# МУНИЦИПАЛЬНОЕ БЮДЖЕТНОЕ УЧРЕЖДЕНИЕ ДОПОЛНИТЕЛЬНОГО ОБРАЗОВАНИЯ «ЛОУХСКИЙ РАЙОННЫЙ ЦЕНТР ТВОРЧЕСТВА» ЛОУХСКОГО МУНИЦИПАЛЬНОГО РАЙОНА

#### Принята

Педагогическим Советом МБУДО «Лоухский районный центр творчества» Протокол № 1 от «01» июня 2020 года.

# **Утверждена**

Директор МБУДО «Лоухский районный центр творчества» door Артамонова И.С. мкулоПриказ МБУДО «Лоухский **Лоухский райрайонный центр творчества»** № 48 от 05 июня 2020 года.

# Рабочая программа по дисциплине *«Основы компьютерной графики и дизайна. Компьютерный мир»*

# дополнительной общеобразовательной общеразвивающей программы художественной направленности

Возраст обучающихся 12-16 лет Срок реализации программы: 2 года

#### **Фирсова Наталья Николаевна**

Педагог дополнительного образования Педагогический стаж: 18 лет

#### **Пояснительная записка**

 Главной задачей воспитания подрастающего поколения является развитие творческих способностей, самостоятельности, трудовых навыков. дополнительной общеобразовательной общеразвивающей программы художественной направленности "Компьютерная графика" (далее по тексту – Программа) имеет научно-техническую направленность, т.к. включает опыт освоения информационных технологий и рассчитан на детей среднего школьного возраста, предполагает освоение навыков работы с современными информационнотехнологическими пакетами программ.

Данная программа, предназначена для детей в возрасте от 12 до 16 лет и рассчитана на 2 года обучения. Каждый год обучения рассчитан на 144 часа (2 раза в неделю по 2 часа, с обязательным перерывом между занятиями не менее 10 минут). Программа не требует специальной подготовки и в учебную группу принимаются все желающие. Учебный год длиться 36 учебных недель: с 01 сентября по 31 мая. Каникул – нет. Расписание занятий составляется с учётом пожеланий детей и родителей. Учебные занятия проводятся два раза в неделю по 2 учебных часа с обязательным перерывом не менее 10 минут.

Настоящая программа составлена в соответствии с:

- «Конвенцией о правах ребёнка» от 20 ноября 1989 года;
- Федеральным законом Российской Федерации от 29 декабря 2012 г. N 273-ФЗ "Об образовании в Российской Федерации";
- СанПиН 2.4.4.3172-14 "Санитарно-эпидемиологические требования к устройству, содержанию и организации режима работы образовательных организаций дополнительного образования детей",
- Приказом Министерства образования и науки Российской Федерации от 17.12.2010 № 1897 «Об утверждении федерального государственного образовательного стандарта основного общего образования»;
- Уставом Муниципального бюджетного учреждения дополнительного образования «Лоухский районный центр творчества» Лоухского муниципального района (далее по тексту Центр).
- локальными актами Муниципального бюджетного учреждения дополнительного образования «Лоухский районный центр творчества» Лоухского муниципального района.

 Актуальность данной программы состоит в том, что она предоставляет возможность обучающимся освоения графических редакторов как инструмента самовыражения и в ней упор делается не просто на изучение рабочих инструментов редакторов, а на интегрированное применение различных техник при выполнении работ. Разработан ряд уроков повышенной сложности (редактор Paint) для демонстрации обучающимся скрытых возможностей "простого" редактора. Навыки работы в графике пригодятся для электронного общения, в оформлении школьных рефератов, докладов, при составлении различных электронных документов, для создания эксклюзивных открыток к праздникам. А может, ктото из них будет творить; ведь владение техниками компьютерной графики не исключает, а стимулирует творчество.

 Педагогическая целесообразность данной программы видится в возможности долговременного влияния на формирование личности подростка, предоставление ему широких возможностей для самовыражения средствами компьютерной графики. Профессиональной компьютерной графикой, как правило, занимаются дети старшего школьного возраста, студенты, взрослые, и большинство обучающих программ по этой теме рассчитаны, как минимум, на старшеклассников. Но сейчас в кружки информатики приходят дети среднего школьного возраста с достаточной базовой подготовкой и запросом "научиться рисовать на компьютере". Возникла необходимость адаптировать сложный материал и к данному возрасту.

**Цель программы:** создать оптимальные педагогические условия для расширения познания детей в области компьютерной графики, дизайна с помощью профессиональных графических редакторов.

#### **Задачи:**

- Сформировать навыки использования имеющихся знаний работы в простейших графических редакторах (Paint) при выполнении сложных работ;
- Сформировать навыки работы в профессиональных графических редакторах;
- Дать начальное представление детям о разнообразии техник обработки и создания изображений, спецэффектов;
- Способствовать развитию внимания, художественного вкуса, творческих способностей учащихся;
- Способствовать воспитанию аккуратности, терпения, самостоятельности при выполнении работ

#### **Принципы и методы обучения:**

# **Принцип научности.**

Его сущность состоит в том, чтобы ребенок усваивал реальные знания, правильно отражающие действительность, составляющие основу соответствующих научных понятий Принцип наглядности Наглядные образы способствуют правильной организации мыслительной деятельности ребенка. Наглядность обеспечивает понимание, прочное запоминание.

#### **Принцип доступности.**

Предполагает соотнесение содержания, характера и объема учебного материала с уровнем развития, подготовленности детей. Переходить от легкого к трудному, от известного к неизвестному. Но доступность не отождествляется с легкостью. Обучение, оставаясь доступным, сопряжено с приложением серьезных усилий, что приводит к развитию личности.

#### **Принцип развивающего обучения**

Требует ориентации учебного процесса на потенциальные возможности ребенка.

#### **Принцип осознания процесса обучения**

Данный принцип предполагает необходимость развития у ребенка рефлексивной позиции: как я узнал новое, как думал раньше. Если ребенок видит свои достижения, это укрепляет в нем веру в собственные возможности, побуждает к новым усилиям. И если ребенок понимает, в чем и почему он ошибся, что еще не получается, то он делает первый шаг на пути к самовоспитанию. "Ребенок, каким бы посредственным ни был уровень его способностей, в чем-то должен переживать успех, чувствовать себя в чем-то творцом, хозяином, превосходящим чем-то других", В.А.Сухомлинский.

#### **Принцип воспитывающего обучения**

Обучающая деятельность педагога как правило носит воспитывающий характер. Содержание обучения, форма его организации, методы и средства оказывают влияние на формирование личности в целом.

#### **Методы обучения**

1. Последовательное знакомство с различными техниками компьютерной графики: конструктивный – является наиболее простым и заключается в том, что изображаемый предмет составляют из отдельных частей. Он чаще используется на этапах изучения инструментария редакторов; комбинированный – при создании изображения используются несколько графических техник.

#### 2. Словесный метод:

- беседа, рассказ
- объяснение, пояснение
- вопросы
- словесная инструкция

#### 3. Наглядный:

демонстрация наглядных пособий, в том числе и электронных (видеоуроки, картины, рисунки, фотографии)

- показ выполнения работы (частичный, полностью)
- 4. Игровой. Элементы соревнования.

Отличительные особенности данной программ. Данная программа модифицированная, так как создана на основе уроков образовательных сайтов, но подобранный материал адаптирован с учетом особенностей образовательного учреждения, возраста и уровня подготовки обучающихся. Отличительная особенность программы в том, что:

- Простейший графический редактор применяется в создании сложных работ;
- Материал для изучения профессиональных графических редакторов адаптирован для детей среднего школьного возраста;
- При изучении различных техник выполнения работ учащиеся знакомятся с работами художников, дизайнеров;
- Для комплексного закрепления материала используется самостоятельная творческая, проектная деятельность учащихся;

Включены занятия с профориентационной тематикой для осознания роли полученных знаний в профессиональной деятельности.ы от уже существующих программ

Формы и режим занятий:

Основной формой организации учебно-воспитательного процесса является учебное занятие, занятие-беседа, занятие-соревнование. Занятия строятся с учетом обучающей, воспитательной и развивающей стороной педагогического процесса. **Ожидаемые результаты:**

По окончании обучения ребенок должен:

- иметь представление о возможностях создания и обработки изображений;
- уметь использовать различные техники создания и обработки изображений, уметь создавать анимационные спецэффекты;
- уметь создавать свои собственные графические объекты, используя возможности профессиональных графических редакторов;

Программой предусмотрена аттестация учащихся, направленная на выявление исходного, текущего, промежуточного и итогового уровня теоретических знаний, развития практических умений и навыков, сформированных компетенций и их соответствия прогнозируемым результатам дополнительных общеобразовательных – дополнительных общеразвивающих программ.

**Входная аттестация** проводится педагогом дополнительного образования в сентябре. **Промежуточная** — в декабре, апреле-мае - по итогам полугодия или учебного года. **Итоговая аттестация** проходит в апреле-мае по окончании полного курса обучения.

Формы подведения итогов реализации дополнительной образовательной программы: Способы определения результативности:

- Практические задания
- Самостоятельные творческие, проектные работы,
- Выставки, соревнования, конкурсы.
- Индивидуальная папка работ в электронном виде;

Портфолио обучающегося (материалы лекций с дополнениями и комментариями детей, распечатки работ уроков, работы – участники конкурсов, выставок, документы свидетельства с выставок и т.д.)

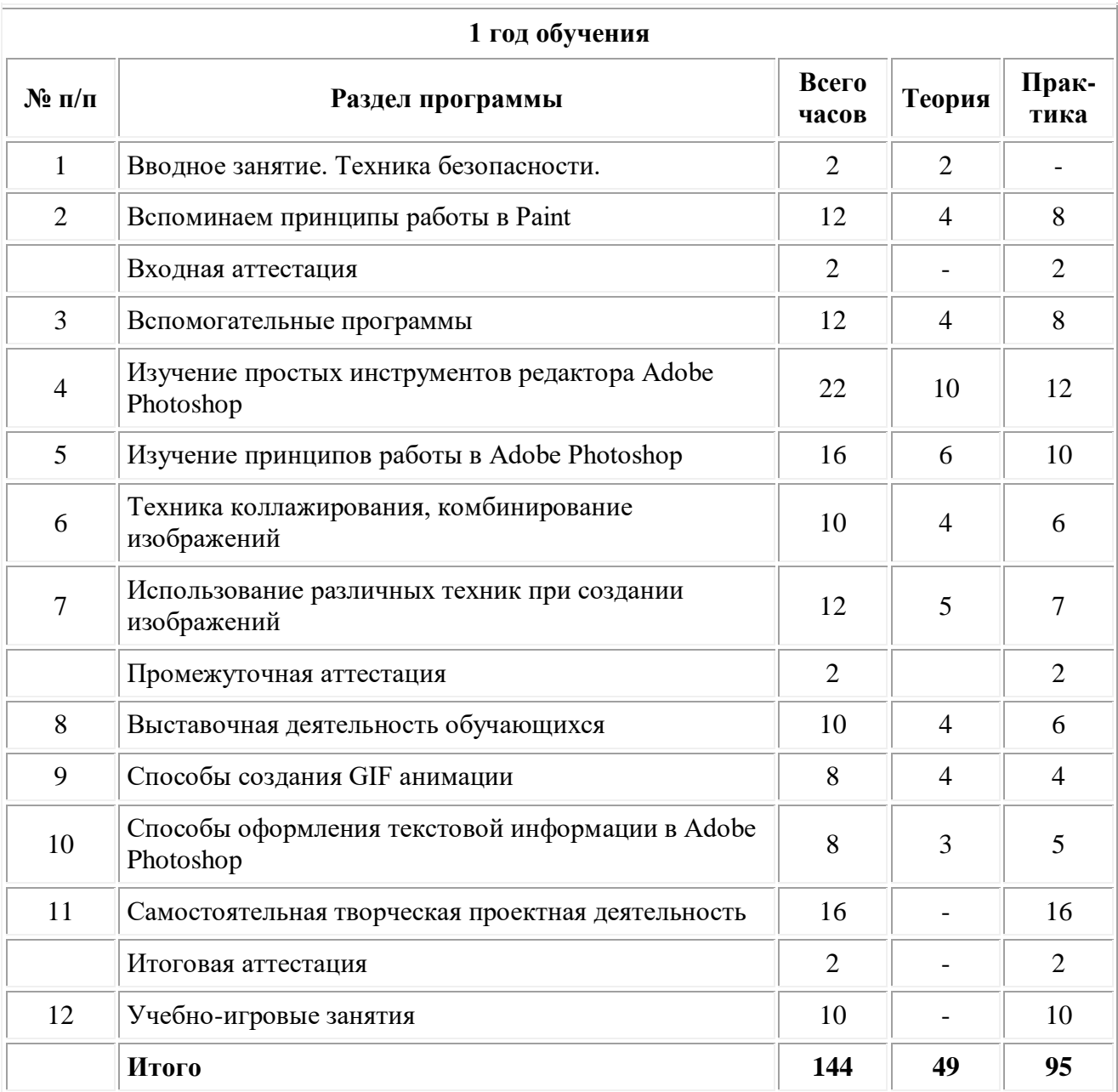

#### **Учебно-тематический план**

#### **Cодержание**

#### **1 год обучения**

#### **Примерная структура занятия**

- 1. Организационная часть. Проверка готовности к занятию;
- 2. Основная часть. Теоретическая (лекционная) часть;
- 3. Практическая 1 выполнение текущих заданий по теме лекции (с помощью педагога, коллективное выполнение, выполнение в парах);
- 4. Перерыв разминка;
- 5. Практическая 2 выполнение индивидуальных заданий (самостоятельная работа);
- 6. Заключительная часть. Подведение итогов.

#### **Вводное занятие. Техника безопасности.**

Теория: Правила техники безопасности в компьютерном классе. Правила поведения в образовательном учреждении. Правила пожарной и террористической безопасности. Правила дорожного движения. Знакомство с программой работы на год.

1 год обучения

#### **Вспоминаем принципы работы в Paint**

Прием прорисовки объема предмета, использование текстур, выделение, копирование, разворот, масштабирование частей рисунка.

#### **Вспомогательные программы**

Изучение этого материала показывает детям возможности использования уже знакомых программ для работы с графикой, возможность взглянуть на имеющийся багаж знаний с точки зрения его практической полезности. Уроки по использованию Интернета, поиск и сохранение информации, работа с презентациями: создание презентаций, новый кадр, вставка текста, вставка графики, шаблоны оформления, анимированные и звуковые эффекты.

#### **Техника коллажирования, комбинирование изображений.**

Теория:

Изучение специфики графики в технике коллажа. Знакомство и обсуждение классических работ в этой технике. Рисование коллажей "от простого к сложному" (от "склеивания" готовых изображений в Paint к единой, связной картине в GIMP), приемы комбинирования изображений.

Практика:

Создание простейшего коллажа, подбор темы и материалов, добавление спецэффектов (свечение, звезды, брызги и т.д.), коллаж «Игрушки», «Конь, бегущий по берегу моря».

#### **Выставочная деятельность учащихся.**

Эта тема занимает важное место в рамках программы и как стимул изучения материала, повышения самооценки детей, значимости их достижений, и как концентрация полученных знаний, комплексное применение их на практике. Каждый учащийся в течении учебного года оформляет, как минимум, 2 работы на конкурсы областного уровня (4 за курс) и 2 работы на выставки в учреждении (4). Подбор темы работы для выставки. Поэтапный разбор создания рисунка. Просмотр работ по теме в Интернет (работы художников, дизайнеров).

#### **Использование различных техник при создании изображений.**

Изучение свойств различных инструментов, позволяющих как создавать новые изображения ("Зимний лес" - работа кистями), так и обрабатывать уже готовые ("Портрет кистью"- инструмент художественная кисть с предысторией) в особенной художественной манере. Практика «Комната смеха» (трансформация своей фотографии) Эллиптическая область. Рисуем объем «Шар» (градиент), «Открытка Новогодние шары», «Новогодние шары со звездами» (использовать инструмент трансформации), Картина кистью «Зимний лес». Просмотр работ художников. Анализ, Подбор палитры., Практика «Зимний лес», «Рисуем елку в снегу», Смешивание цвета. Рисуем снег (использование шаблонов кисти).,выделение с помощью инструмента «Быстрая маска»., практика «Вывеска зоомагазина», Фильтры. Галлерея фильтров. Практика «Рисуем облака», Техника витража. Просмотр работ известных художников. Практика «Витраж - цветок», витраж на свободную тему.,Комбинирование эффектов фильтров. Практика «Создание текстуры воды».

#### **Изучение принципов работы в Adobe Photoshop**

Их сходство и отличие от работы в Paint (растровая графика, способ копирования, вырезания, переноса, слои, области выделения, сложные параметры инструментов).

#### Изучение простых инструментов редактора Adobe Photoshop

Освоение работы в профессиональном графическом редакторе начинается с изучения работы его простых, схожих с уже известными ученикам (по редактору Paint) инструментов, таких, как ластик, кисть, овальная, прямоугольная область выделения. В то же время, при изучении этих инструментов происходит осознание принципов работы в более серьезном редакторе.

#### **Способы создания GIF анимации**

Анимация - выразительный инструмент отображения компьютерной графики. Этот спецэффект можно широко использовать в электронном виде (графика для презентаций, электронных документов, смайлы, оформление ников, аватар, электронных писем, открытки, календари).

#### **Способы оформления текстовой информации в Adobe Photoshop**

Оформление текстов занимает важную роль как в изучении редактора, так и в применении этих знаний на практике (оформление различных документов, презентаций, красочных подписей). Тексты также могут быть и частью самой графики (обложки книг, музыкальных альбомов, подпись работы).

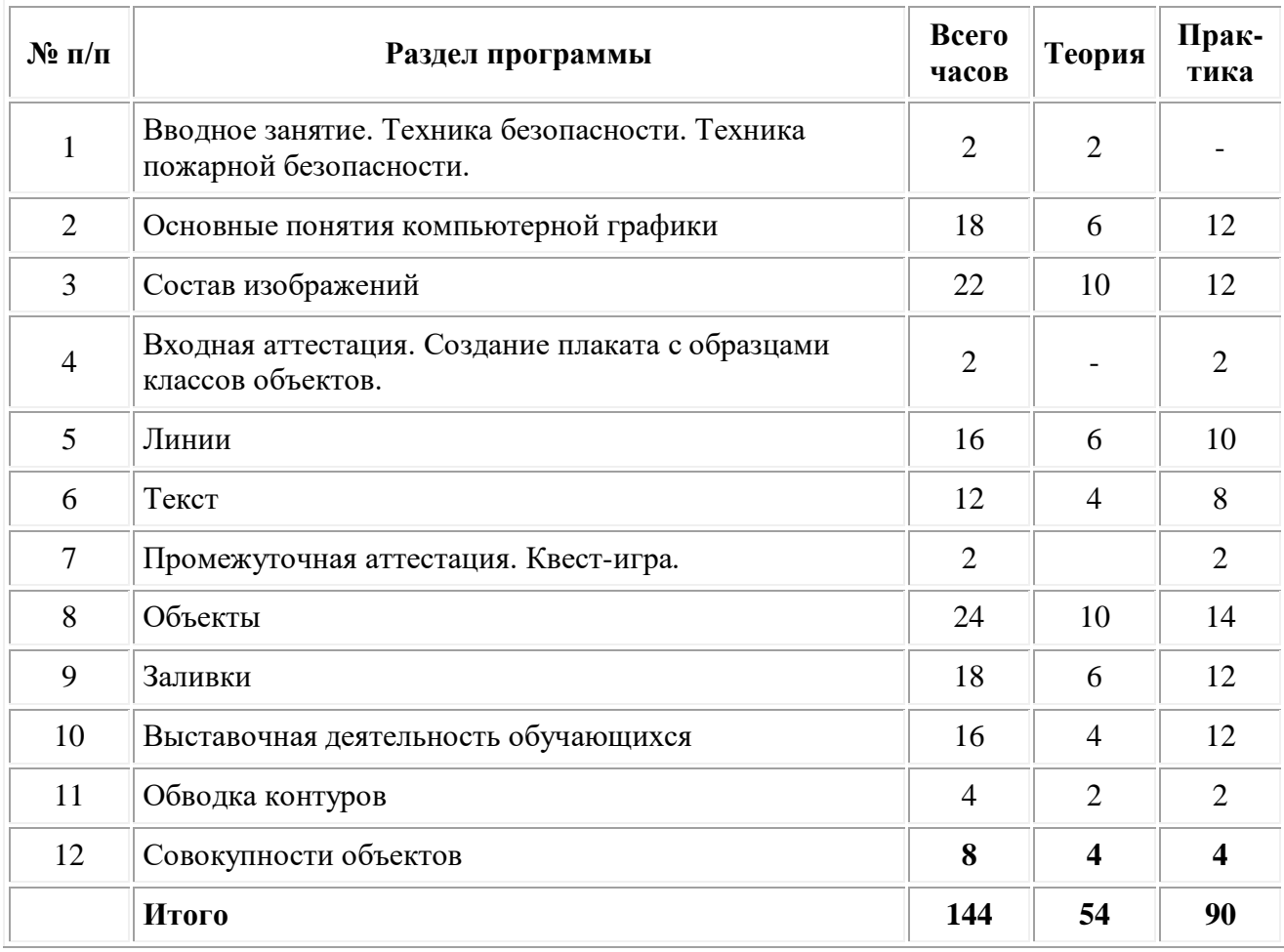

#### **2 год обучения**

#### **Основные понятия компьютерной графики**

В этом разделе рассматриваются некоторые основные понятия компьютерной графики. Также мы познакомимся с организацией рабочего пространства и интерфейса пользователя CorelDRAW и освоим некоторые стандартные приемы работы с графическими документами.

#### **Состав изображений**

В векторной графике имеется несколько классов таких четко определяемых графических объектов под обобщающим названием примитивы. В этом разделе мы познакомимся с набором примитивов CorelDRAW, их атрибутами и способами построения на рисунке, а также с другими объектами, которые, не являясь в строгом смысле слова примитивами, во многом похожи на них.

#### **Линии**

В этом разделе обсуждаются приемы построения всевозможных линий. Как правило, именно работа с линиями вызывает наибольшие сложности у пользователей CorelDRAW. Причина этого — не в сложности освоения и использования инструментария, а в недостаточном понимании моделей, с помощью которых линии представляются на изображении. В этом разделе мы познакомимся с такими классами объектов, как кривая (curve), размерная линия (dimension line), соединительная линия (interactive connector line) и суперлиния (artistic media group). Мы узнаем, как они устроены, и освоим приемы их построения.

#### **Текст**

Необходимость введения в инструментарий художника-оформителя, дизайнера, художника по рекламе средств автоматизации работы с текстом не вызывает сомнений. Однако, если при работе над текстовым документом с помощью текстового процессора первостепенную роль играет семантическая функция текста (та информация, которую кодируют текстовые символы), то при включении текста в графическое изображение не менее важной оказывается его эстетическая функция, художественное воздействие, которое оказывают на зрителя те же символы своим начертанием, цветом, взаимным расположением.

# **Объекты**

Основными структурными единицами изображений в векторной графике являются объекты. В процессе работы над изображением пользователь анализирует свой творческий замысел, мысленно разбивает будущее изображение на отдельные объекты, а затем работает с ними, располагая их в соответствии с композицией и добиваясь желаемого зрительного эффекта настройкой их атрибутов. В этом разделе рассматриваются наиболее часто применяющиеся приемы обработки объектов. Кроме того, большинство рассматриваемых приемов входят составными частями в более сложные приемы преобразования объектов, поэтому их освоению стоит уделить достаточное внимание.

#### **Заливки**

Мы уже знаем, что при определении формы объектов, из которых состоит векторное изображение, приходится иметь дело с линиями и узлами. Расположение узлов, тип объекта и форма линии во многом определяют, что мы увидим на итоговом изображении. Во многом, но не во всем. Узлы и линии - это скелет изображения, но восприятие этого изображения определяется не только ими. Рассматривая готовую работу, зритель видит не сами объекты, а их заливки и контуры. Контурам посвящен следующий раздел, а сейчас мы изучим заливки. Под заливкой в векторной графике принято понимать заполнение замкнутого объекта.

#### **Обводка контуров**

Эта тема посвящена обводке — совокупности параметров модели, управляющих цветом и другими характеристиками отображения линий изображения. До этого мы считали все линии, входящие в состав изображений векторной графики, одинаковыми так как линия рассматривалась лишь как граница объекта. В этой теме линии рассматриваются как самостоятельные элементы изображения, и особое внимание уделяется не их форме, а способу, которым они отображаются на экране монитора и печатной странице.

#### **Совокупности объектов**

Ранее рассматривались операции, позволяющие упорядочивать отдельные объекты, располагая их в соответствии с требованиями композиции будущей работы и художественным замыслом автора. Однако большинство работ строятся не просто как сумма объектов — отдельные объекты образуют более или менее устойчивые образования иерархической структуры. Например, несколько эллипсов могут образовывать новые элементы изображения — колеса автомобиля или лепестки ромашки. В этой теме рассматриваются операции, в результате которых возникают или разрушаются образования, включающие в себя несколько объектов. 1 и 2 год обучения

#### **Самостоятельная творческая проектная деятельность**

Закреплению изучаемого материала, развитию внимания, аккуратности, терпения у детей при выполнении работ, развитию творческой активности способствуют практические занятия на свободную тему, как правило, после изучения очередного блока программы. На втором году обучения предпочтение отдается выполнению проектных, требующих сложного поэтапного анализа и выполнения, работ ("Фото рамка", "Мой календарь"). Проекты помогают комплексному закреплению материала, используются в выставочной деятельности, а также являются демонстрацией вариантов применения полученных знаний.

# **Занятия на профориентационную тематику**

На втором году обучения дети осознают графические возможности компьютера в изучаемых редакторах и, соответственно, свои возможности в компьютерной графике. Занятия на профориентационную тематику с помощью психологов дают возможность оценки своей деятельности в этой области уже в масштабах будущей жизни и профессиональной деятельности детей.

#### **Учебно-игровые занятия**

Способствуют укреплению дружбы в коллективе, созданию непринужденной, неформальной обстановки для отдыха и обсуждения некоторых рабочих моментов (выставок, изучаемых тем, применения знаний на практике). На таких занятиях организуются игры-соревнования с использованием компьютерных программ на развитие творческого мышления, зрительной памяти, внимания, мышления.

# **Методы обучения**

# **Методическое обеспечение**

- 1. Последовательное знакомство с различными техниками компьютерной графики:
	- o конструктивный является наиболее простым и заключается в том, что изображаемый предмет составляют из отдельных частей. Он чаще используется на этапах изучения инструментария редакторов;
- o комбинированный при создании изображения используются несколько графических техник.
- 2. Словесный метод:
	- o беседа, рассказ;
	- o объяснение, пояснение;
	- o вопросы;
	- o словесная инструкция.
- 3. Наглядный:
	- o демонстрация наглядных пособий, в том числе и электронных (видеоуроки, картины, рисунки, фотографии);
	- o показ выполнения работы (частичный, полностью).
- 4. Игровой. Элементы соревнования.

# **Мониторинг образовательных результатов**

**Цель:** непрерывное отслеживание состояния образовательного процесса, выявление уровня развития способностей, личностных качеств обучающихся и их соответствия прогнозируемым результатам программы.

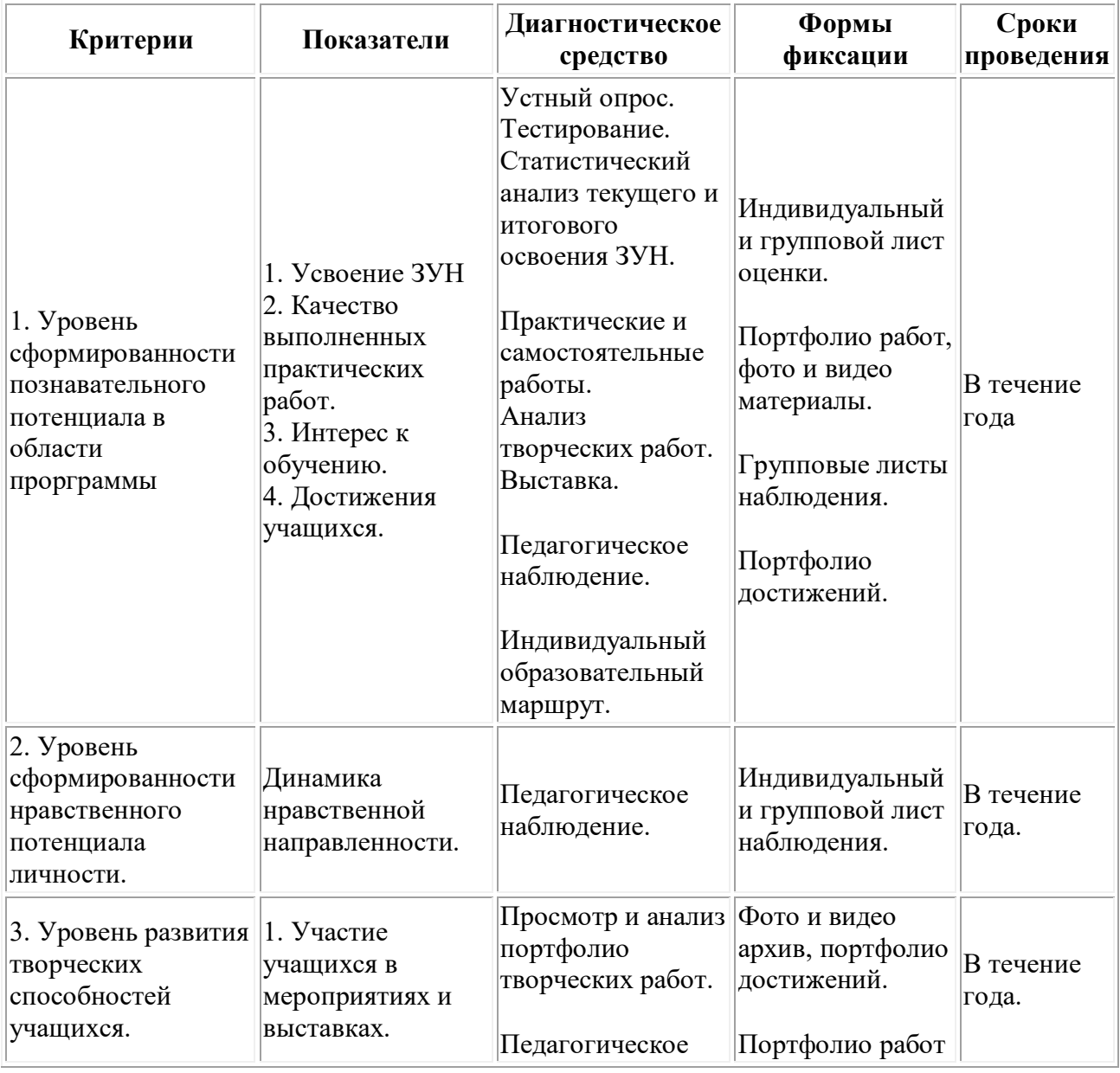

#### **Критериальная база мониторинга образовательных результатов**

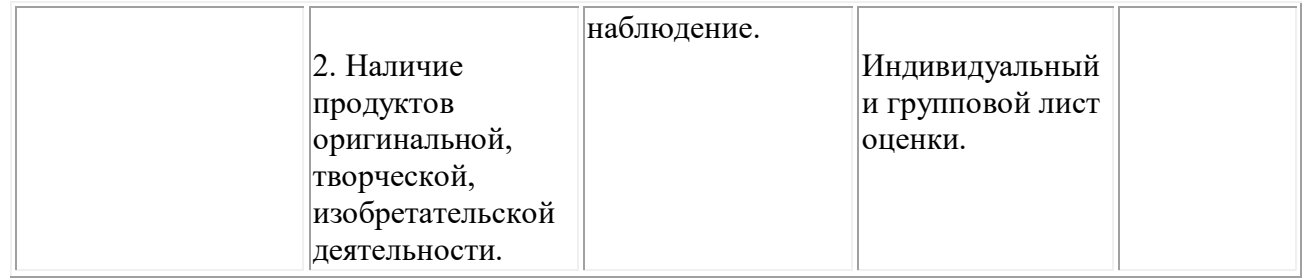

# **Критериально-оценочная база оценки образовательных результатов**

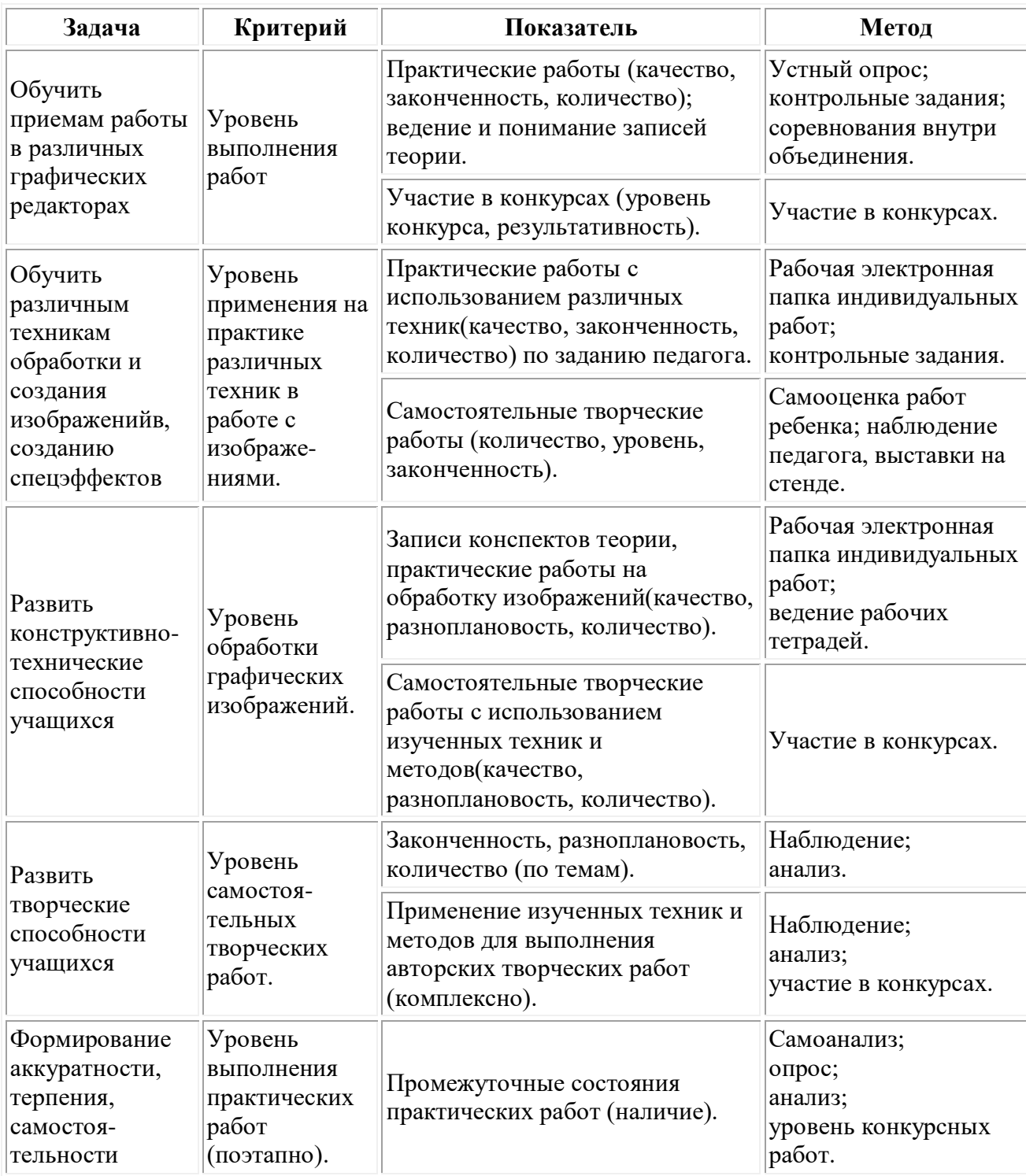

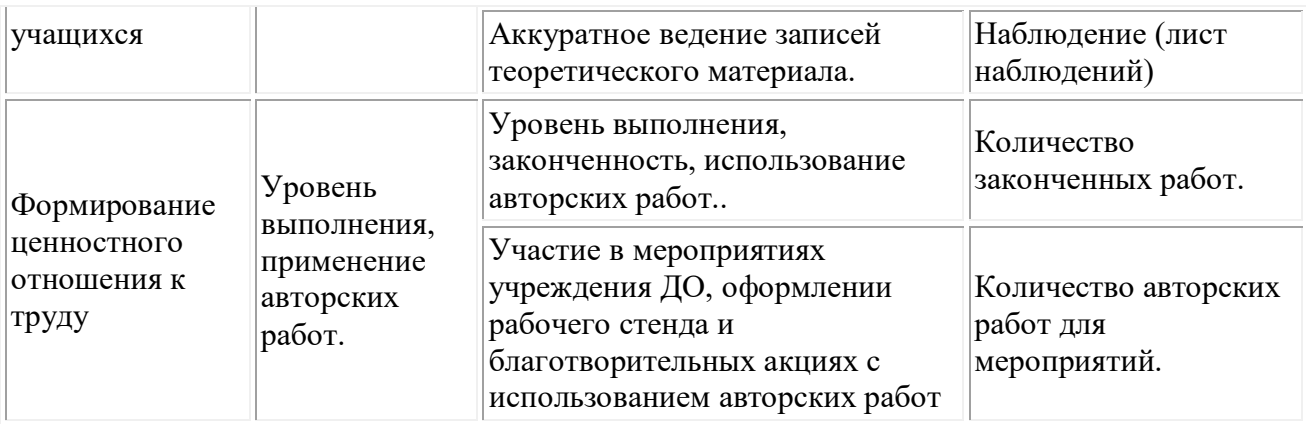

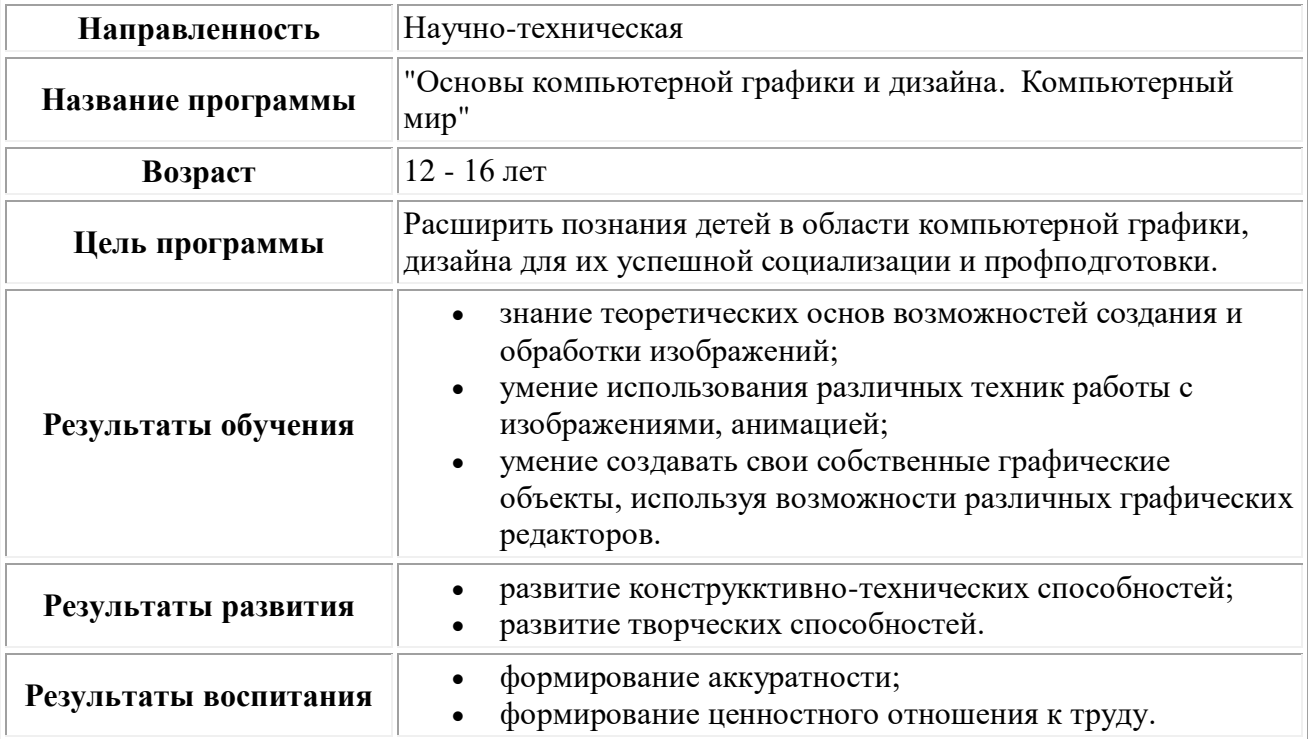

#### **Система результатов на уровне ребенка**

#### **Материально-техническое обеспечение**

Для реализации программы на одну учебную группу необходимо иметь соответствующее оборудование и материалы.

- 1. Светлое, чистое, проветриваемое помещение, наличие вентиляции.
- 2. Компьютеры.
- 3. Периферийные устройства.
- 4. Устройства вывода (принтеры).
- 5. Сканеры (планшетный).
- 6. Цифровой слайд проектор.
- 7. Столы, стулья, шкафы.
- 8. Классная доска.
- 9. Методические и дидактические материалы.

#### **Список литературы:**

- 1. Горячев А. В. и др. Информатика в играх и задачах. Выпуск 1.1 Поурочные планы. М. : «Экспресс», 1995. – 56 с.: ил.
- 2. Гурова Л. Л. Психология мышления. М.:ПЕЗ СЭ, 2005, стр.266
- 3. Демирчёглян Г.Г. Компьютер и здоровье. М.: "Луко- морье", Темп МБ, Новый Центр, 1997. - 256 с.
- 4. Ефимова О., Морозов В., Угринович Н. Курс компьютерной технологии с основами информатики. Учебное пособие для старших классов. М., ABF, ООО «Фирма «Издательство АСТ»», 1999. – 432с.: ил.
- 5. Житкова О. А., Кудрявцева Е. К. Графический редактор Paint. Редактор презентаций Power Point. (Тематический контроль по информатике.)/ Житкова О. А., Кудрявцева Е. К. – М. Интеллект-Центр. 2003 – 80 с.
- 6. Захарова Л.Н. и др. Профессиональная компетентность учителя и психологопедагогическое проектирование: Учеб. пособие. Н.Новгород: Изд-во Нижегор. ун-та, 1993.
- 7. Камбурова Л. Шаг за шагом. Комплексный образовательный проект. Информатика. М. НПО «Школа» - издательство «Открытый мир», 1998 г.
- 8. Лебедев О.Е. Компетентностный подход в образовании // Школьные технологии.  $2004. - N_2 5. - C.3-1$
- 9. Маркова А.К. Психология труда учителя: Книга для учителя. М.:Просвещение,1993.
- 10. Новиков Ф. А., Яценко А. Д. Microsoft Office 2000 в целом. СПб.:БВХ- Петербург, 2001.-728 с.: ил.
- 11. Савин Н. В. Педагогика. «Просвещение», Москва, 1978 г.
- 12. Симановский А. Э. Развитие творческого мышления детей. Популярное пособие для родителей и педагогов. – Ярославль: Гринго, 1996. – 192 с., ил.
- 13. Симонов С. В., Евсеев Г. А., Алексеев А. Г. Общая информатика: учебное пособие для средней школы. –М.: АСТ-ПРЕСС, Инфоком-Пресс, 2000. -592 с.
- 14. Фигурнов В. Э. IBM PC для пользователя. Изд. 6-е, перераб. и доп.- М.: ИНФРА-М, 1995.-432 с.:ил.
- 15. Шафрин Ю.А. Информационные технологии. М.: Лаборатория Базовых Знаний, 1998. — 704 с.
- 16. Федеральный закон о дополнительном образовании
- 17. Приложение 2 к Положению о 8 Всероссийском конкурсе авторских образовательных программ дополнительного образования детей. Приложение к письму Департамента молодёжной политики, воспитания и социальной поддержки детей Минобрнауки России от 11. 12. 2006 № 06-1844. Примерные требования к программам дополнительного образования детей.
- 18. Сборник СанПиН
- 19. «Конвенция о правах ребенка», М., 1990.

# **Интернет-ресурсы:**

- 1. infourok.ru
- 2. Limonmalina.com
- 3. Lifehacker.ru
- 4. Nsportal.ru